## **Do Not Return Card**

### $\wedge$  IMPORTANT **PLEASE DO NOT RETURN TO STORE**

#### If You're Having Trouble, We're Here to Help!

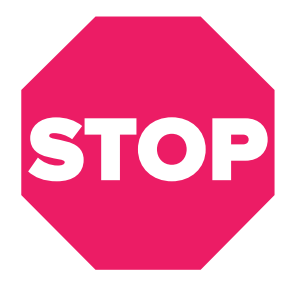

Call us 24/7 at 1-855-292-4087 E-mail us at alsupport@sakar.com or visit us at alteclansing.com

# WELCOME<sup>C</sup>

Thank you for purchasing an Altec Lansing product. Download our App to unlock all the features our products have to offer!

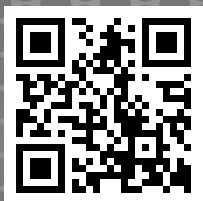

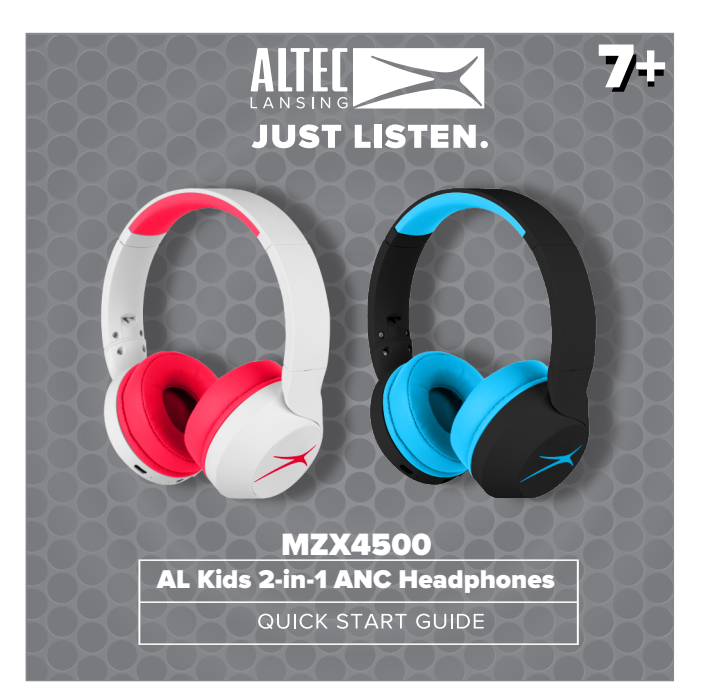

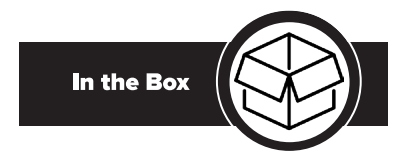

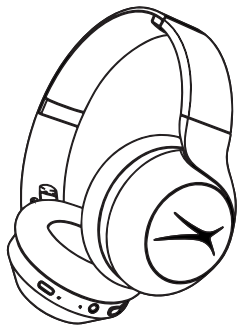

**AL Kids 2-in-1 ANC Headphones**

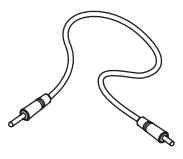

**3.5mm AUX Cable**

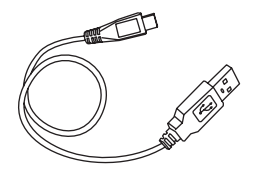

**USB-C Charging Cable**

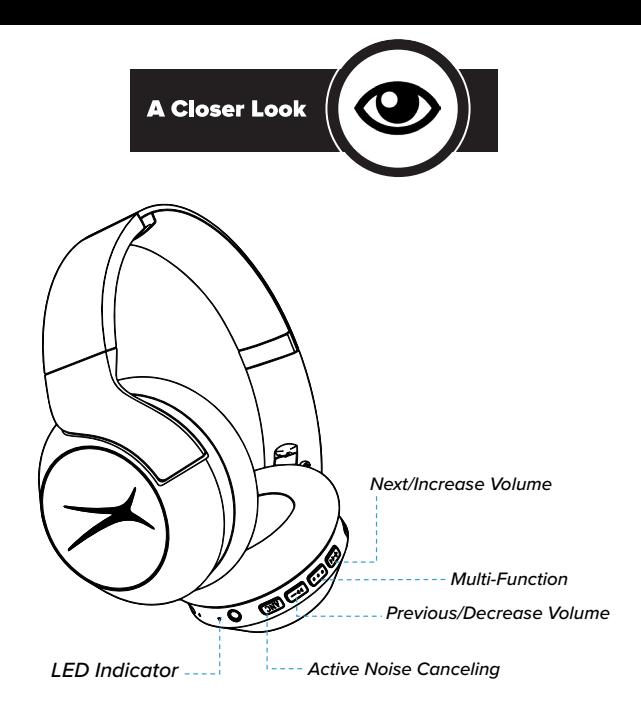

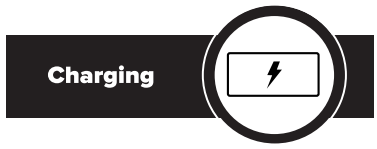

Connect the headphones to the USB-C Charging Cable (Included) and plug the other end into a USB power port.

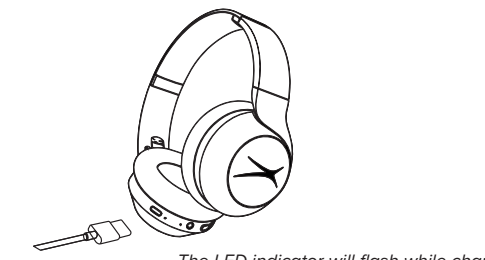

*The LED indicator will flash while charging.*

Note: *If there is no charge left, the headphones can still be used with an aux cable (included).*

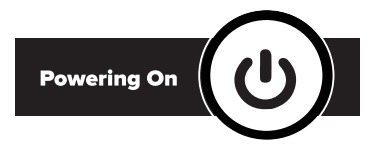

To power ON your headphones, press and hold down the Multi-Function button for at least 4 seconds.

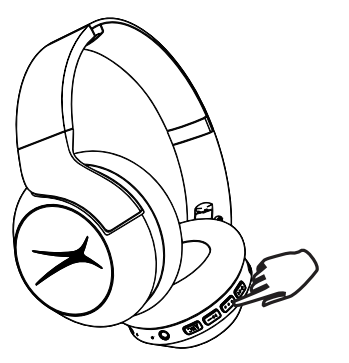

*The LED indicators will flash after the headphones power ON.*

### **REGISTER YOUR PRODUCT**

To receive news, exclusive deals, OTA or firmware updates, warranty information and more please register your product at

### alteclansingsupport.com

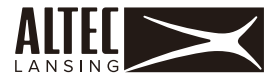

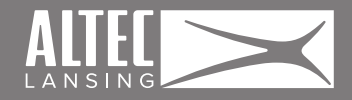

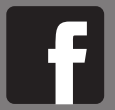

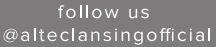

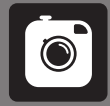

follow us @alteclansing

follow us @alteclansingofficial

### 12 Month Limited Warranty

### 24 Hour Customer Support

assistance, please call us at 1.855.292.4087 or e-mail alsupport@sakar.com www.alteclansing.com Altec Lansing Edison, NJ 08817

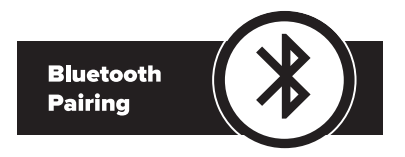

After Powering ON, your headphones will automatically go into Bluetooth pairing mode.

To connect your headphones to your smartphone, go to settings then select the Bluetooth page. Look under 'available devices' and connect to "Altec Kids ANC".

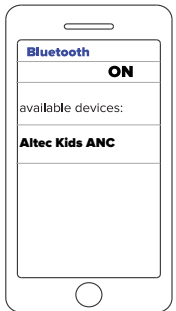

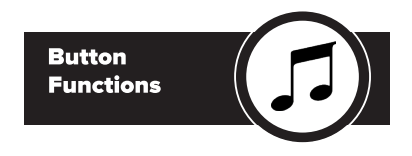

Press  $F + t$  to raise the volume. Press and hold  $\blacktriangleright\blacktriangleright +$  to go to the next track.

Press and hold the Multi-Function button to power ON/OFF. Press the Multi-Function button to answer/end call. Press and hold the Multi-Function button to reject call. Double press the Multi-Function button to activate voice assist.

Press  $\blacktriangleright\blacktriangleright$  to lower the volume. Press and hold  $\blacktriangleright$   $\blacktriangleright$  to go to the previous track.

Press and hold **ANC** to turn ANC function ON/OFF.

#### ANC Function:

Active Noise Canceling blocks out loud surrounding noise while still maintaining a safe volume limit (85 dBA).

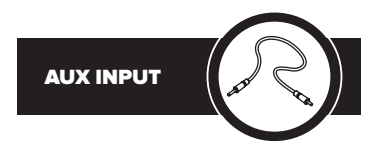

Your headphones can function as wireless or wired headphones. Connect your headphones to a music player using a 3.5mm AUX cable (included).

**Note:** *Headphones do not need to be charged while connected to an AUX cable.*

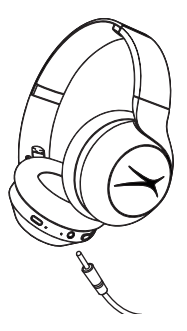

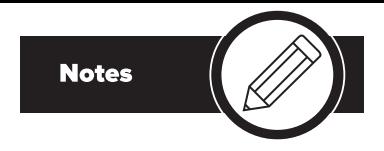

*\*To use voice assistant, you must have a phone that is equipped with a voice assistant.*

*\*You must be within Bluetooth range to use voice assistant via your Wireless Earbuds.*

*Your Wireless Earbud's voice assistant feature will not work if a voice assistant is not first enabled within the settings on the phone. For more information, see your phone's user manual.* 

> For additional user materials and warranty information, please visit alteclansing.com

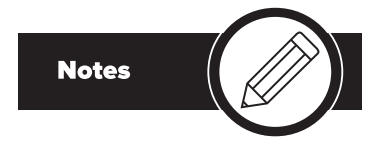

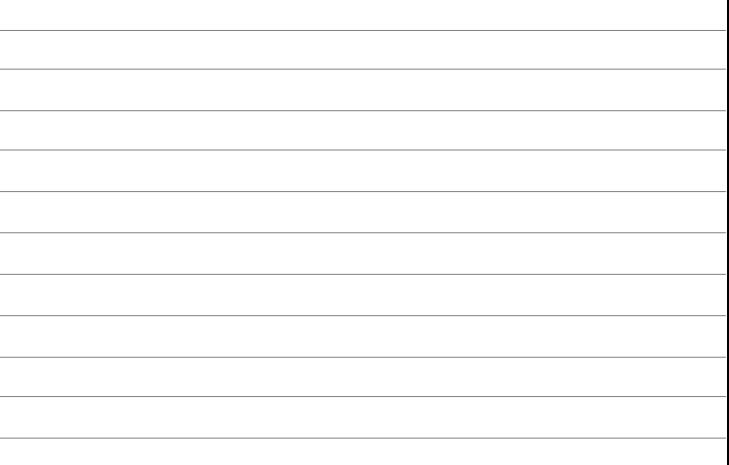

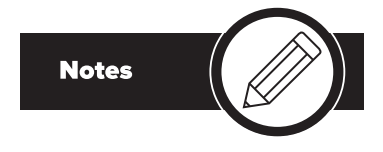

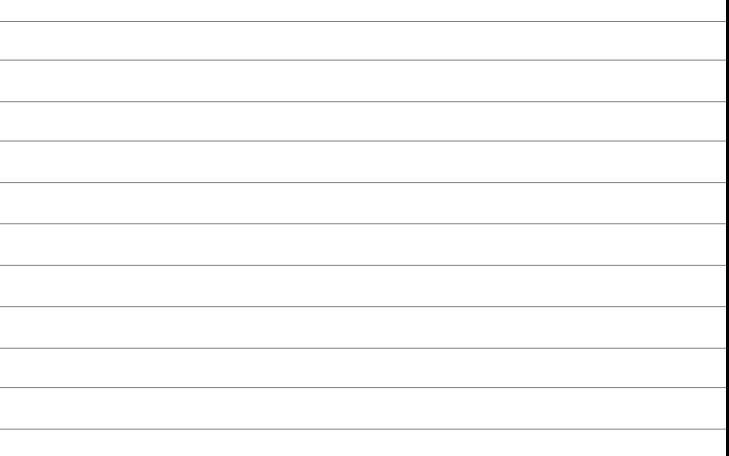

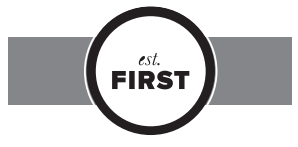

#### FCC ID: 2AIXC-M7X4500

Changes or modifications not expressly approved by the party responsible for compliance could void the user s authority to operate the equipment. This device complies with Part 15 of the FCC Rules. Operation is subject to the following two conditions: (1) this device may not cause harmful interference, and (2) this device must accept any interference received, including interference that may cause undesired operation.

This equipment has been tested and found to comply with the limits for a Class B digital device, pursuant to Part 15 of the FCC Rules. These limits are designed to provide reasonable protection against harmful interference in a residential installation. This equipment generates, uses and can radiate radio frequency energy and, if not installed and used in accordance with the instructions, may cause harmful interference to radio communications. However, there is no quarantee that interference will not occur in a particular installation.

If this equipment does cause harmful interference to radio or television reception, which can be determined by turning the equipment off and on, the user is encouraged to try to correct the interference by one or more of the following measures:

- Reorient or relocate the receiving antenna.
- -- Increase the separation between the equipment and receiver.
- Connect the equipment into an outlet on a circuit different from that to which the receiver is connected.
- -- Consult the dealer or an experienced radio/TV technician for help.

FOLLOW US ON

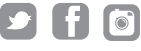

#mvalteclansing